# Package 'rvkstat'

December 11, 2019

Type Package Title Interface to API 'vk.com' Version 2.6.3 Date 2019-12-11 Author Alexey Seleznev Maintainer Alexey Seleznev <selesnow@gmail.com> Description Load data from vk.com api about your communiti users and views, ads performance, post on user wall and etc. For more detail see <https://vk.com/dev/first\_guide>. License GPL-2 **Depends** R  $(>= 3.5.0)$ Imports RCurl, jsonlite, httr, tidyr Language ru Encoding UTF-8 BugReports <https://github.com/selesnow/rvkstat/issues> URL <http://selesnow.github.io/rvkstat> NeedsCompilation no

Repository CRAN

Date/Publication 2019-12-11 10:50:02 UTC

# R topics documented:

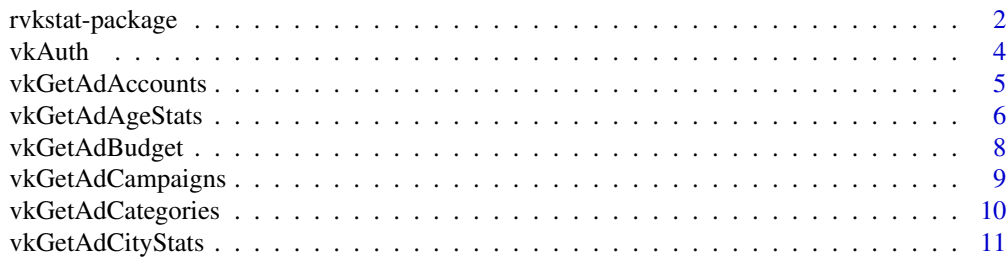

<span id="page-1-0"></span>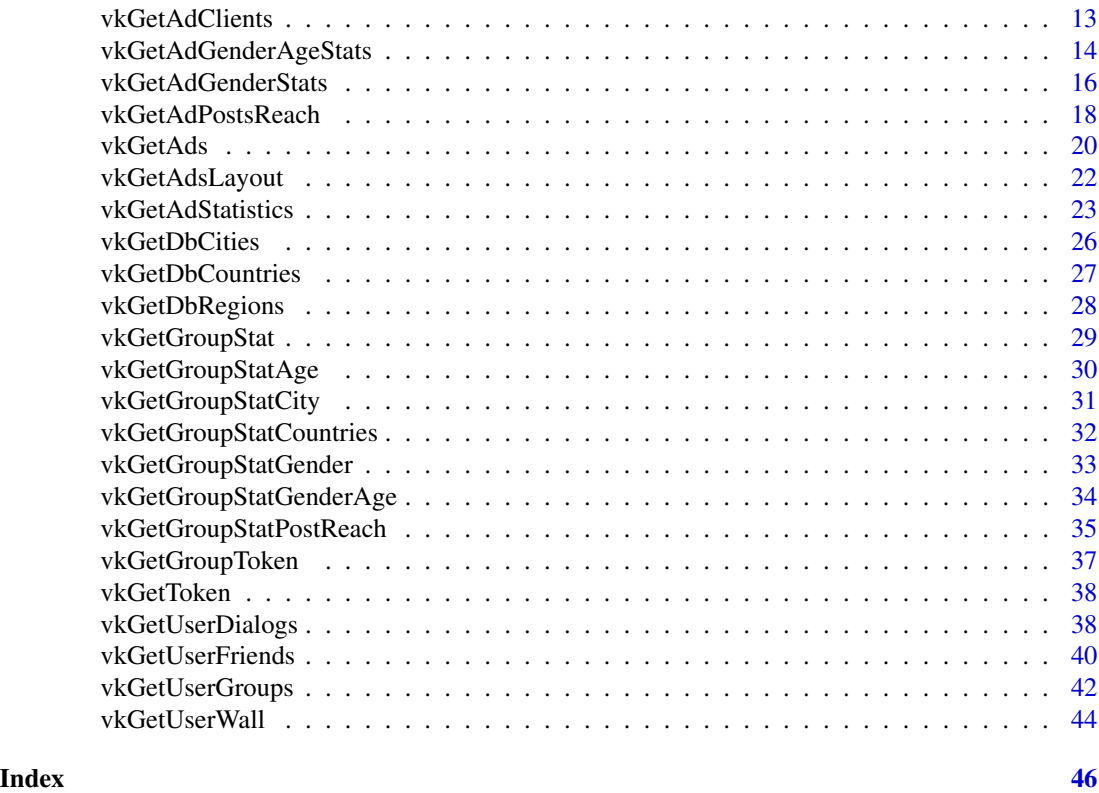

rvkstat-package *Interface to API 'vk.com'*

# Description

Load data from vk.com api about your communiti users and views, ads performance, post on user wall and etc. For more detail see <https://vk.com/dev/first\_guide>.

# Details

# The DESCRIPTION file:

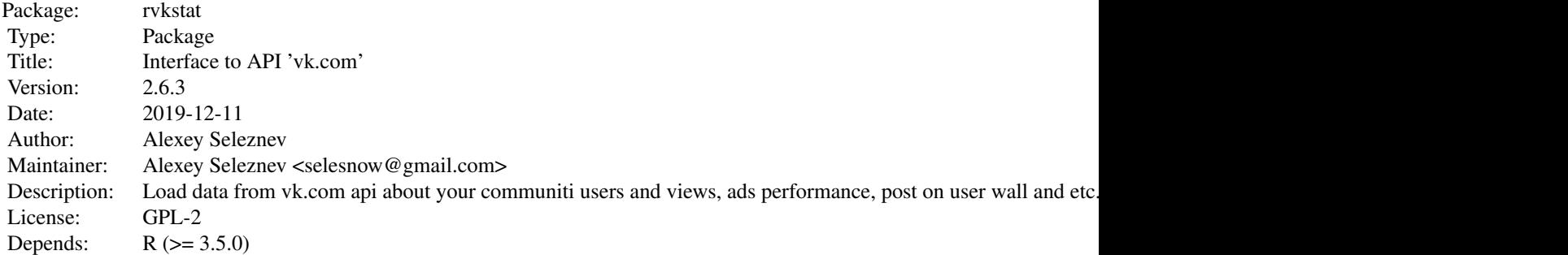

# rvkstat-package 3

Imports: RCurl, jsonlite, httr, tidyr Language: ru<br>Encoding: UTF-8 Encoding:<br>BugReports: BugReports: https://github.com/selesnow/rvkstat/issues<br>URL: http://selesnow.github.io/rvkstat http://selesnow.github.io/rvkstat

Index of help topics:

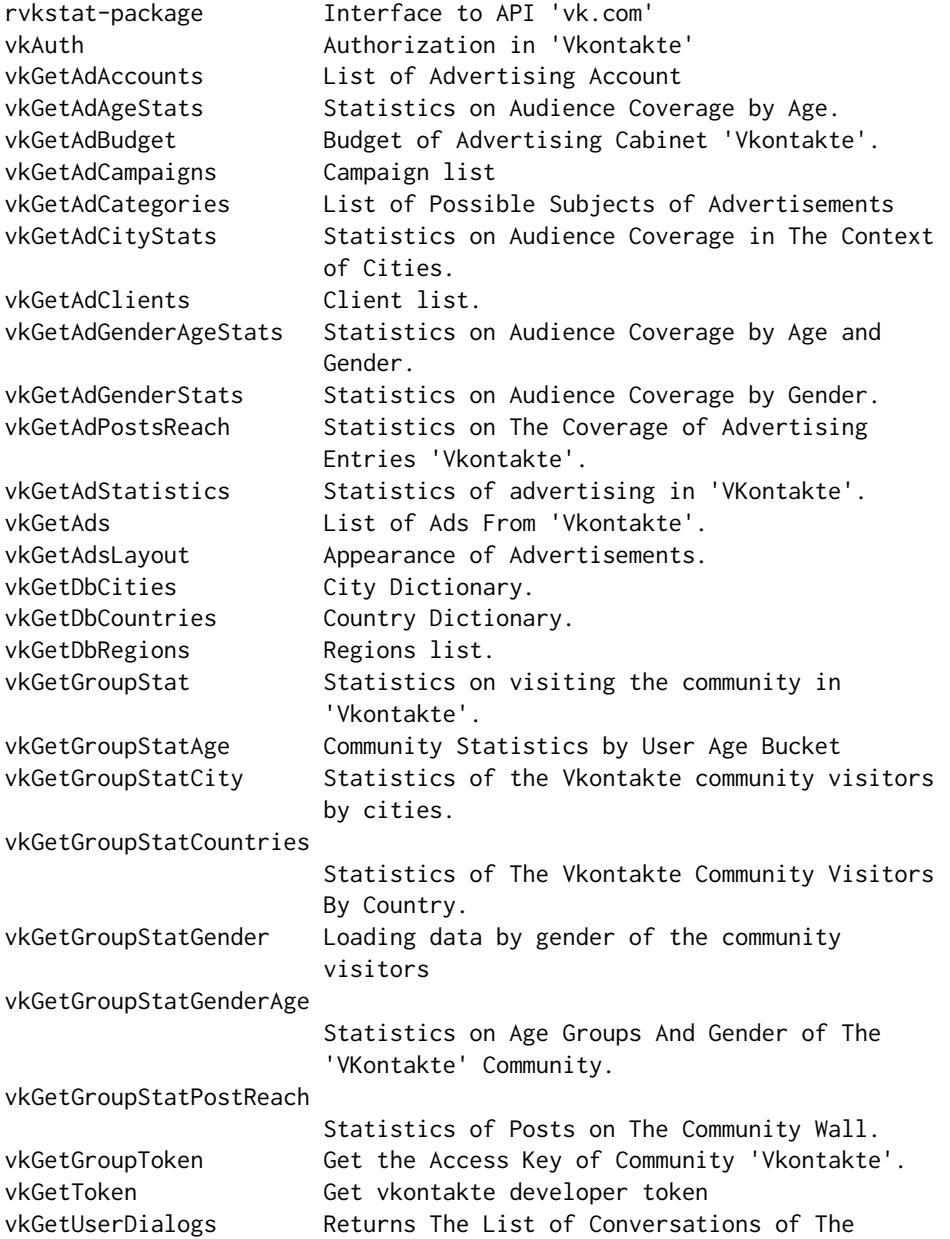

#### <span id="page-3-0"></span>4 vkAuth

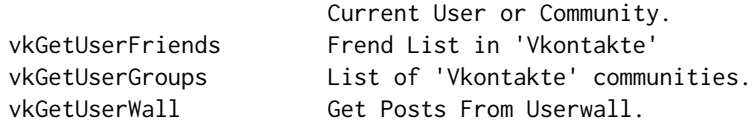

#### Author(s)

Alexey Seleznev

Maintainer: Alexey Seleznev <selesnow@gmail.com>

vkAuth *Authorization in 'Vkontakte'*

#### Description

Allows you to get a token to access the API using the scheme Authorization Code Flow - https://vk.com/dev/authcode\_flow\_u

#### Usage

```
vkAuth(app_id = 5344605,app_secret = "CAyGdHhdgEBEW8fJCmzS",
   apiVersion = "5.68")
```
#### Arguments

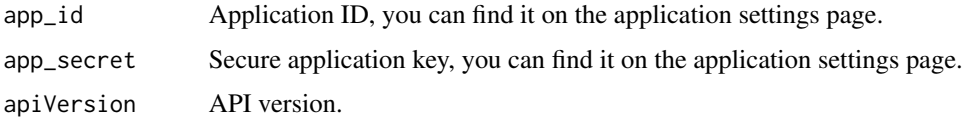

#### Value

The list of credentials to work with the API Vkontakte

#### Author(s)

Alexey Seleznev

#### Examples

```
## Not run:
## Auth in VK
my_tok <- vkAuth(app_id = 1,app_secret = "H2Pk8htyFD8024mZaPHm")
## End(Not run)
```
# <span id="page-4-0"></span>Description

Returns a list of available advertising spaces.

# Usage

```
vkGetAdAccounts(access_token = NULL, api_version = NULL)
```
# Arguments

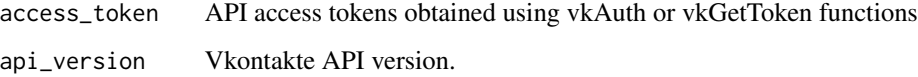

# Value

Date frame with a list of advertising offices and their parameters with the following values:

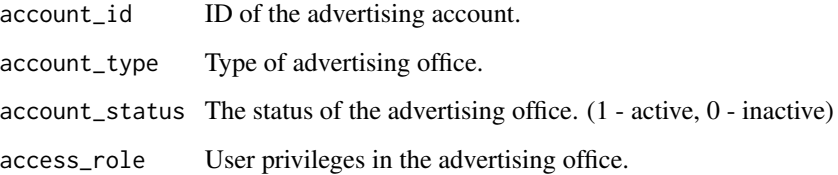

#### Author(s)

Alexey Seleznev

# Examples

```
## Not run:
## Auth in VK
my_tok <- vkAuth(app_id = 1,
                 app_secret = "H2Pk8htyFD8024mZaPHm")
my_vk_acc <- vkGetAdAccounts(my_tok$access_token)
## End(Not run)
```
<span id="page-5-0"></span>

# Description

Returns statistics on the reach of advertising campaigns and ads by age.

# Usage

```
vkGetAdAgeStats(account_id = NULL, ids_type = "campaign", ids = NULL,
                period = "day", date_from = Sys.Date() - 30,
                date_to = Sys.Date(), api_version = NULL,
                access_token = NULL)
```
### Arguments

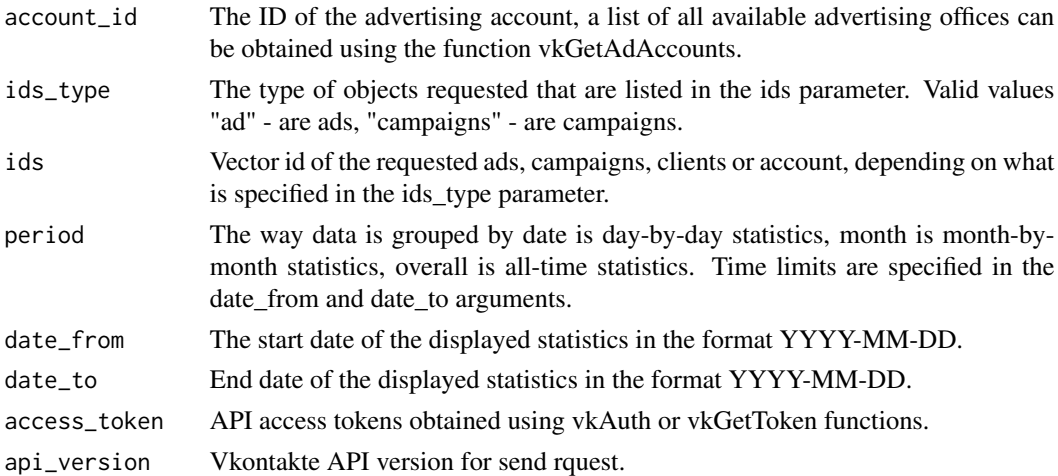

# Value

Date frame with community statistics with the following values:

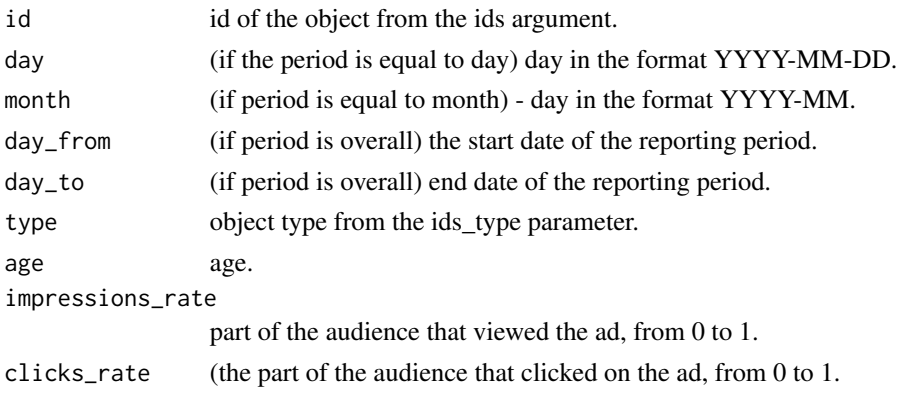

#### vkGetAdAgeStats 7

#### Author(s)

Alexey Seleznev

#### Examples

```
## Not run:
## auth
my_tok <- vkAuth(app_id = 1, app_secret = "H2Pk8htyFD8024mZaPHm")
# 1.Get a static message on audience coverage by sex,
# advertising campaigns in the context of days
## 1.1. We get a list of advertising campaigns
camp <- vkGetAdCampaigns(account_id = 1,
                         access_token = my_tok$access_token)
## 1.2. We get statistics on advertising campaigns
vk_ad_age_stat_day <- vkGetAdAgeStats(account_id = 1,
                                      ids_type = "campaign",
                                      ids = \text{camp$id},
                                      period = "day",
                                      date_from = "2010-01-01",
                                      date_to = "2017-09-10",
                                      access_token = my_tok$access_token)
# 2.Receive a static message on the ads in the context of months
## 2.1. We get a list of advertising campaigns
ads <- vkGetAds(account_id = account_id, access_token = my_tok$access_token)
## 2.2. Get ad statistics
vk_ad_age_stat_month <- vkGetAdAgeStats(account_id = 1,
                                        ids_type = "ad",ids = ads$id,
                                        period = "month",
                                        date_from = "2010-01-01",
                                        date_to = "2017-09-10",
                                        access_token = my_tok$access_token)
# 3.Get a static message on reaching the audience for advertising campaigns
# without a temporary breakdown
## 3.1. We get a list of advertising campaigns
camp <- vkGetAdCampaigns(account_id = 1, access_token = my_tok$access_token)
## 3.2. We get statistics on advertising campaigns
vk_ad_age_stat_total <- vkGetAdAgeStats(account_id = 1,
                                        ids_type = "campaign",
                                        ids = camp$id ,
                                        period = "overall",
                                        date_from = "2010-01-01",
                                        date_to = "2017-09-10",
                                        access_token = my_tok$access_token)
```

```
## End(Not run)
```
vkGetAdBudget *Budget of Advertising Cabinet 'Vkontakte'.*

# Description

Returns the current balance of the advertising account Vkontakte.

# Usage

```
vkGetAdBudget(account_id = NULL, access_token = NULL,
              api_version = NULL)
```
### Arguments

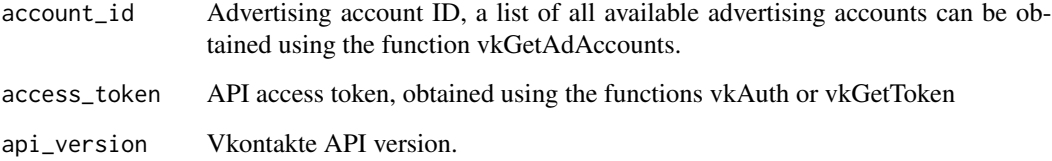

#### Author(s)

Alexey Seleznev

# Examples

```
## Not run:
## auth
my_tok <- vkAuth(app_id = 1,
                 app_secret = "H2Pk8htyFD8024mZaPHm")
```

```
# Receive the rest of means from an advertising office
vk_budget <- vkGetAdBudget(account_id = 1,
                          access_token = my_tok$access_token)
```
## End(Not run)

# <span id="page-8-0"></span>Description

Returns a list of available advertising campaigns from the advertising office Vkontakte.

# Usage

```
vkGetAdCampaigns(account_id = NULL, client_id = NULL, include_deleted =
                TRUE, campaign_ids = "null", api_version = NULL,
                access_token = NULL)
```
# Arguments

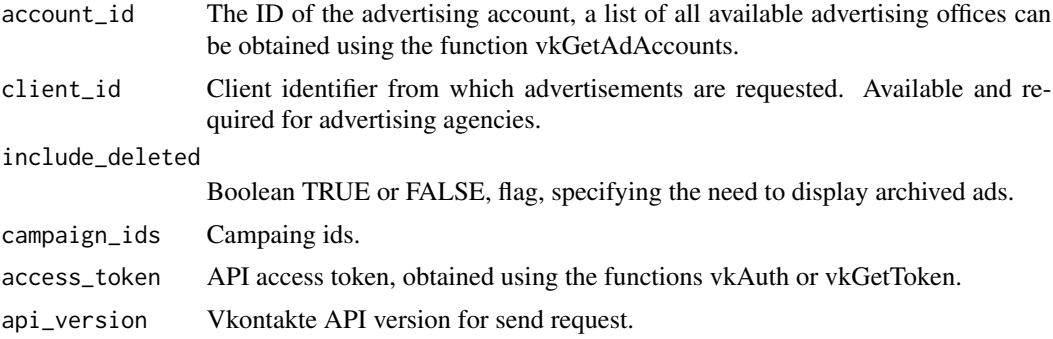

#### Value

Date frame with a list of advertising offices and their parameters with the following values:

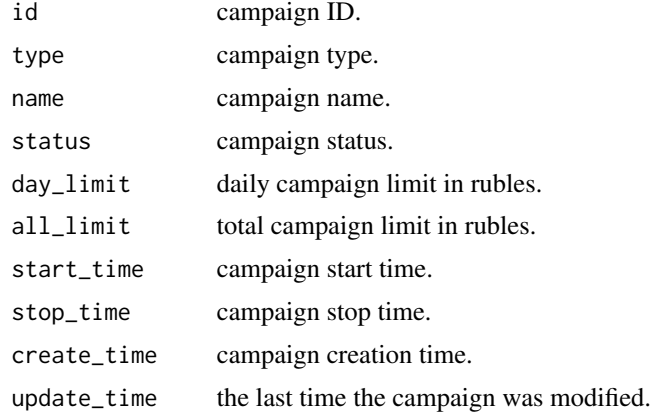

# Author(s)

Alexey Seleznev

#### Examples

```
## Not run:
## auth
my_tok <- vkAuth(app_id = 1,
                 app_secret = "H2Pk8htyFD8024mZaPHm")
## get campaing list
my_vk_camp <- vkGetAdCampaigns(account_id = 1,
                              access_token = my_tok$access_token)
## End(Not run)
```
vkGetAdCategories *List of Possible Subjects of Advertisements*

#### Description

Returns a table with all possible topics and their subsections of the topics of advertisements from 'Vkontakte'

#### Usage

```
vkGetAdCategories(access_token = NULL, api_version = NULL)
```
# Arguments

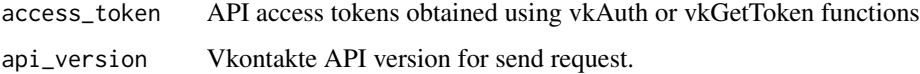

#### Value

Date frame with the following values:

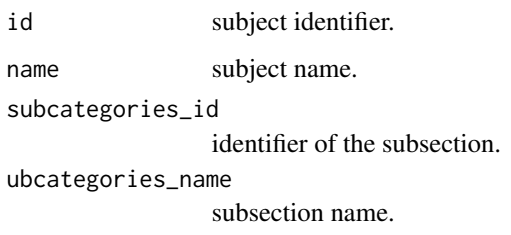

#### Author(s)

Alexey Seleznev

<span id="page-9-0"></span>

# <span id="page-10-0"></span>vkGetAdCityStats 11

#### Examples

```
## Not run:
## auth
my_tok <- vkAuth(app_id = 1,
                 client_secret = "H2Pk8htyFD8024mZaPHm")
# list of subjects
vk_ad_categories <- vkGetAdCategories(access_token = my_tok$access_token)
## End(Not run)
```
vkGetAdCityStats *Statistics on Audience Coverage in The Context of Cities.*

# Description

Returns statistics on audience reach by advertising campaign and ads by city.

#### Usage

```
vkGetAdCityStats(account_id = NULL, ids_type = "campaign", ids = NULL,
                period = "day", date_from = Sys.Date() - 30, date_to =
                 Sys.Date(), api_version = NULL, access_token = NULL)
```
# Arguments

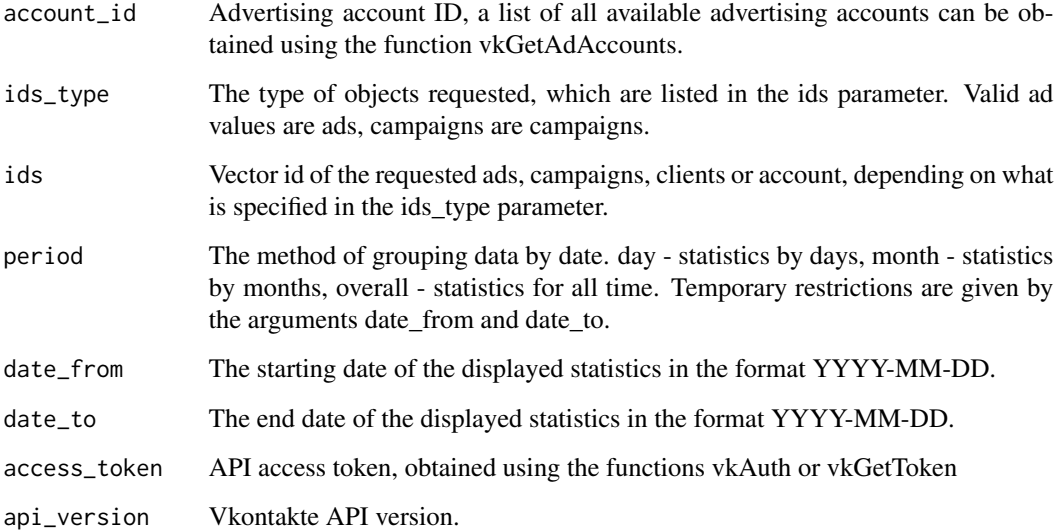

#### Value

Date frame with the following values:

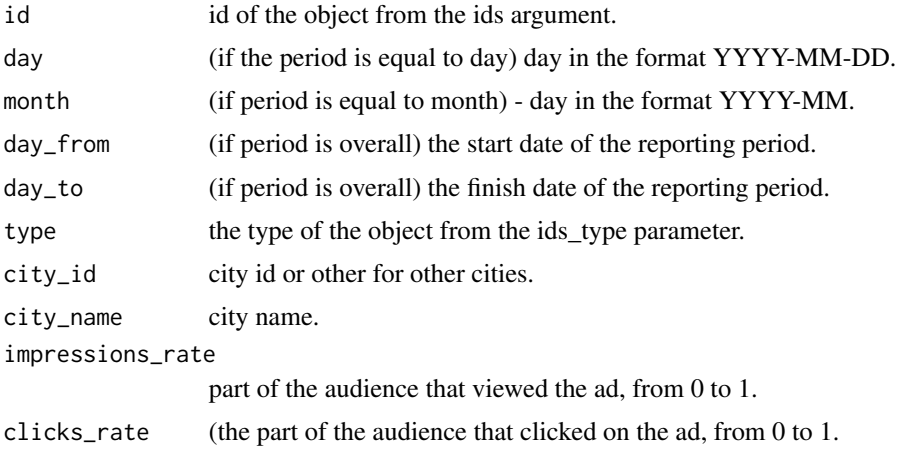

#### Author(s)

Alexey Seleznev

#### Examples

```
## Not run:
## auth
my_tok <- vkAuth(app_id = 1, app_secret = "H2Pk8htyFD8024mZaPHm")
# 1.Get a static report on audience coverage in the context
# of cities by advertising campaigns by day
## 1.1. We get a list of advertising campaigns
camp <- vkGetAdCampaigns(account_id = 1, access_token = my_tok$access_token)
## 1.2. We get statistics on advertising campaigns
vk_ad_city_stat_day <- vkGetAdCityStats(account_id = 1,
                                        ids_type = "campaign",
                                        ids = camp$id ,
                                        period = "day",
                                        date_from = "2010-01-01",
                                        date_to = "2017-09-10",
                                        access_token = my_tok$access_token)
# 2.Receive a static message on the ads in the context of months
## 2.1. We get a list of advertising campaigns
ads <- vkGetAds(account_id = account_id, access_token = my_tok$access_token)
## 2.2. Get ad statistics
vk_ad_city_stat_month <- vkGetAdCityStats(account_id = 1,
                                          ids_type = "ad",ids = ads$id ,
                                          period = "month",
                                          date_from = "2010-01-01",
```
 $date_to = "2017-09-10",$ access\_token = my\_tok\$access\_token)

```
# 3.Receive a static report on audience coverage in the context
# of cities by advertising campaigns without a temporary breakdown
## 3.1. We get a list of advertising campaigns
camp <- vkGetAdCampaigns(account_id = 1, access_token = my_tok$access_token)
##3.2. Get statistics on advertising campaigns
vk_ad_city_stat_total <- vkGetAdCityStats(account_id = 1,
                                          ids_type = "campaign",
                                          ids = camp$id ,
                                          period = "overall",
                                          date_from = "2010-01-01",
                                          date_to = "2017-09-10",
                                          access_token = my_tok$access_token)
```
## End(Not run)

vkGetAdClients *Client list.*

#### Description

Returns a list of advertising agency clients.

#### Usage

```
vkGetAdClients(account_id = NULL, api_version = NULL,
               access_token = NULL)
```
#### Arguments

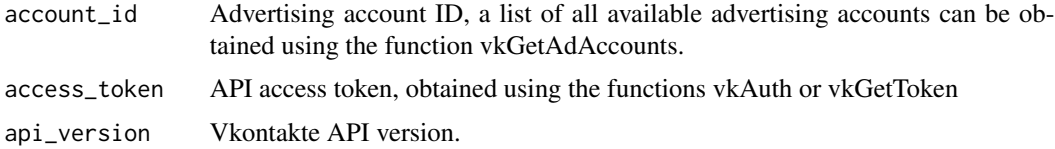

#### Value

Date frame with community statistics with the following values:

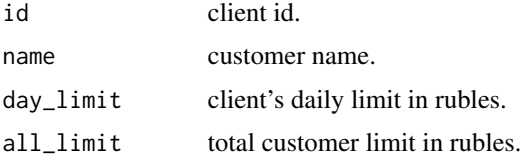

# Author(s)

Alexey Seleznev

#### Examples

```
## Not run:
## auth
my_tok <- vkAuth(app_id = 1,
                app_secret = "H2Pk8htyFD8024mZaPHm")
## We get a list of clients from the agent account
vk_clients <- vkGetAdClients(account_id = 1,
                             access_token = my_tok$access_token)
```
## End(Not run)

vkGetAdGenderAgeStats *Statistics on Audience Coverage by Age and Gender.*

#### Description

Returns statistics on the reach of advertising campaigns and ads by age and sex.

#### Usage

```
vkGetAdGenderAgeStats(account_id = NULL, ids_type = "campaign", ids = NULL,
                period = "day", date_from = Sys.Date() - 30, date_to =Sys.Date(), api_version = NULL, access_token = NULL)
```
#### Arguments

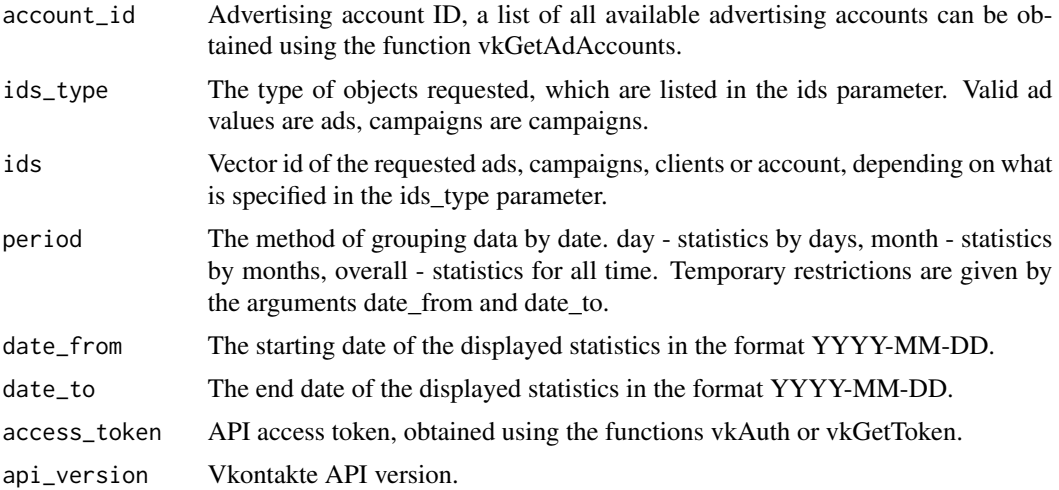

<span id="page-13-0"></span>

#### Value

Date frame with community statistics with the following values:

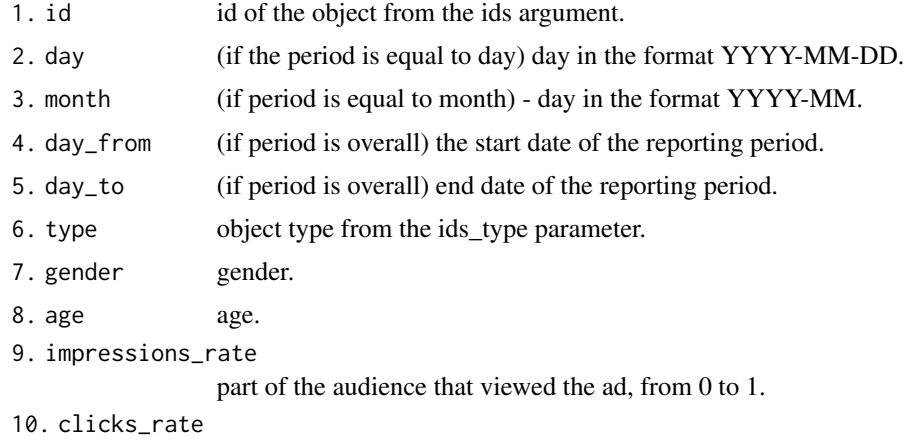

(the part of the audience that clicked on the ad, from 0 to 1.

#### Author(s)

Alexey Seleznev

#### Examples

```
## Not run:
## auth
my_tok <- vkAuth(app_id = 1,
                 app_secret = "H2Pk8htyFD8024mZaPHm")
# 1.Get a static message on audience coverage by sex,
# advertising campaigns in the context of days
## 1.1. We get a list of advertising campaigns
camp <- vkGetAdCampaigns(account_id = 1, access_token = my_tok$access_token)
## 1.2. We get statistics on advertising campaigns
vk_ad_gender_age_stat_day <- vkGetAdGenderAgeStats(account_id = 1,
                                                   ids_type = "campaign",
                                                   ids = camp$id,
                                                   period = "day",
                                                   date_from = "2010-01-01",
                                                   date_to = "2017-09-10",
                                                   access_token = my_tok$access_token)
# 2.Receive a static message on the ads in the context of months
## 2.1. We get a list of advertising campaigns
ads <- vkGetAds(account_id = account_id, access_token = my_tok$access_token)
## 2.2. Get ad statistics
vk_ad_gender_age_stat_month <- vkGetAdGenderAgeStats(account_id = 1,
                                                     ids_type = "ad",ids = ads$id,
```
access\_token = my\_tok\$access\_token)

```
period = "month",
                                                     date_from = "2010-01-01",
                                                     date_to = "2017-09-10",
                                                     access_token = my_tok$access_token)
# 3.Get a static message on reaching the audience
# for advertising campaigns without a temporary breakdown
## 3.1. We get a list of advertising campaigns
camp <- vkGetAdCampaigns(account_id = 1, access_token = my_tok$access_token)
## 3.2. We get statistics on advertising campaigns
vk_ad_gender_age_stat_total <- vkGetAdGenderAgeStats(account_id = 1,
                                                     ids_type = "campaign",
                                                     ids = camp$id ,
                                                     period = "overall",
                                                     date_from = "2010-01-01",
                                                     date_to = "2017-09-10",
```
## End(Not run)

vkGetAdGenderStats *Statistics on Audience Coverage by Gender.*

#### Description

Returns audience coverage statistics for advertising campaigns and ads by gender.

#### Usage

```
vkGetAdGenderStats(account_id = NULL, ids_type = "campaign", ids = NULL,
                 period = "day", date_from = Sys.Date() - 30, date_to =
                 Sys.Date(), api_version = NULL, access_token = NULL)
```
#### Arguments

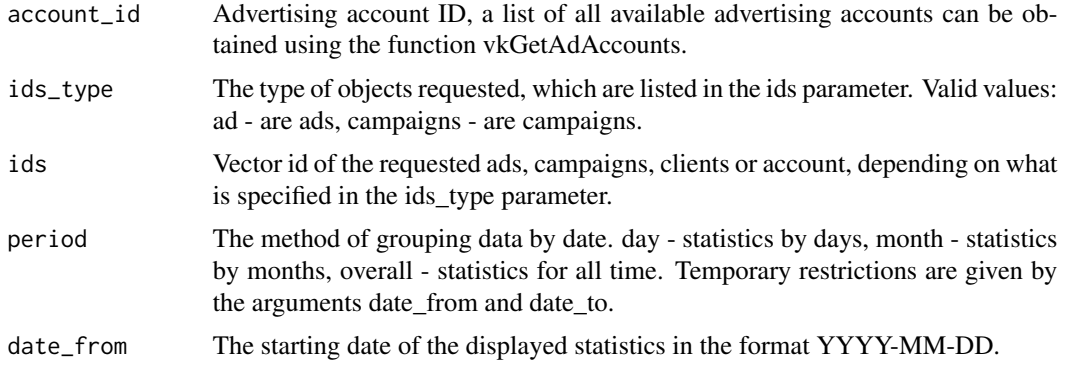

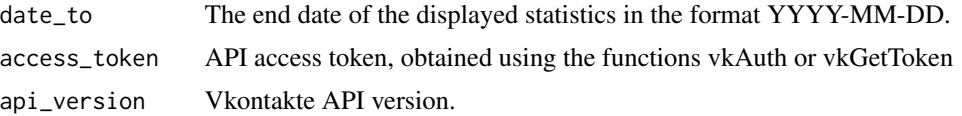

#### Value

Date frame with community statistics with the following values:

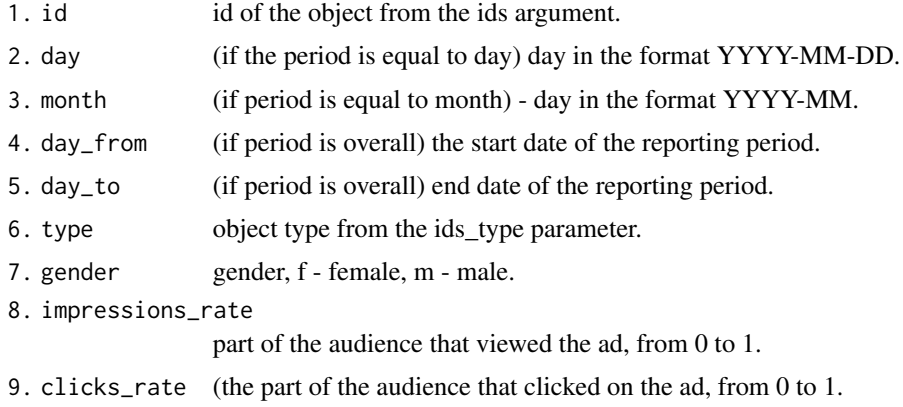

#### Author(s)

Alexey Seleznev

#### Examples

```
## Not run:
## auth
my_tok <- vkAuth(app_id = 1, app_secret = "H2Pk8htyFD8024mZaPHm")
# 1.Get a stat message on audience coverage by sex,
# advertising campaigns in the context of days
## 1.1. We get a list of advertising campaigns
camp <- vkGetAdCampaigns(account_id = 1, access_token = my_tok$access_token)
## 1.2. We get statistics on advertising campaigns
vk_ad_gender_stat_day <- vkGetAdGenderStats(account_id = 1,
                                            ids_type = "campaign",
                                            ids = camp$id ,
                                            period = "day",
                                            date_from = "2010-01-01",
                                            date_to = "2017-09-10",access_token = my_tok$access_token)
# 2.Receive a stat message on the ads in the context of months
## 2.1. We get a list of advertising campaigns
ads <- vkGetAds(account_id = account_id, access_token = my_tok$access_token)
## 2.2. Get ad statistics
vk_ad_gender_stat_month <- vkGetAdGenderStats(account_id = 1,
```

```
ids_type = "ad",
ids = ads$id ,
period = "month",
date_from = "2010-01-01",
date_to = "2017-09-10",
access_token = my_tok$access_token)
```

```
# 3.Get a stat message on reaching the audience for
# advertising campaigns without a temporary breakdown
## 3.1. We get a list of advertising campaigns
camp <- vkGetAdCampaigns(account_id = 1, access_token = my_tok$access_token)
## 3.2. We get statistics on advertising campaigns
vk_ad_gender_stat_total <- vkGetAdGenderStats(account_id = 1,
                                              ids_type = "campaign",
                                              ids = camp$id ,
                                              period = "overall",
                                              date_from = "2010-01-01",
                                              date_to = "2017-09-10",
                                              access_token = my_tok$access_token)
```
## End(Not run)

vkGetAdPostsReach *Statistics on The Coverage of Advertising Entries 'Vkontakte'.*

#### Description

Returns detailed statistics on the reach of advertisements from ads and campaigns to promote community entries.

#### Usage

```
vkGetAdPostsReach(account_id = NULL, ids_type = "campaign", ids = NULL,
                 api_version = NULL, access_token = NULL)
```
#### Arguments

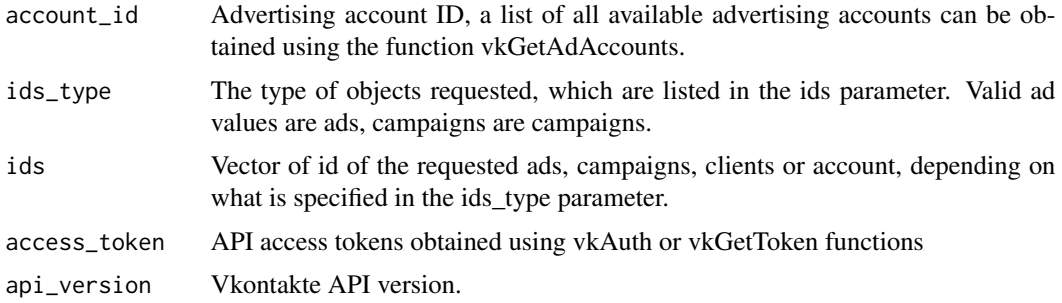

# Details

Campaign statistics are only available for campaigns created since December 20, 2016. The video\_views\_start, video\_views\_3s, video\_views\_25p, video\_views\_50p, video\_views\_75p, video\_views\_100p fields with video statistics data are returned only for ads or campaigns from videos created after January 26, 2017.

### Value

Date frame with community statistics with the following values:

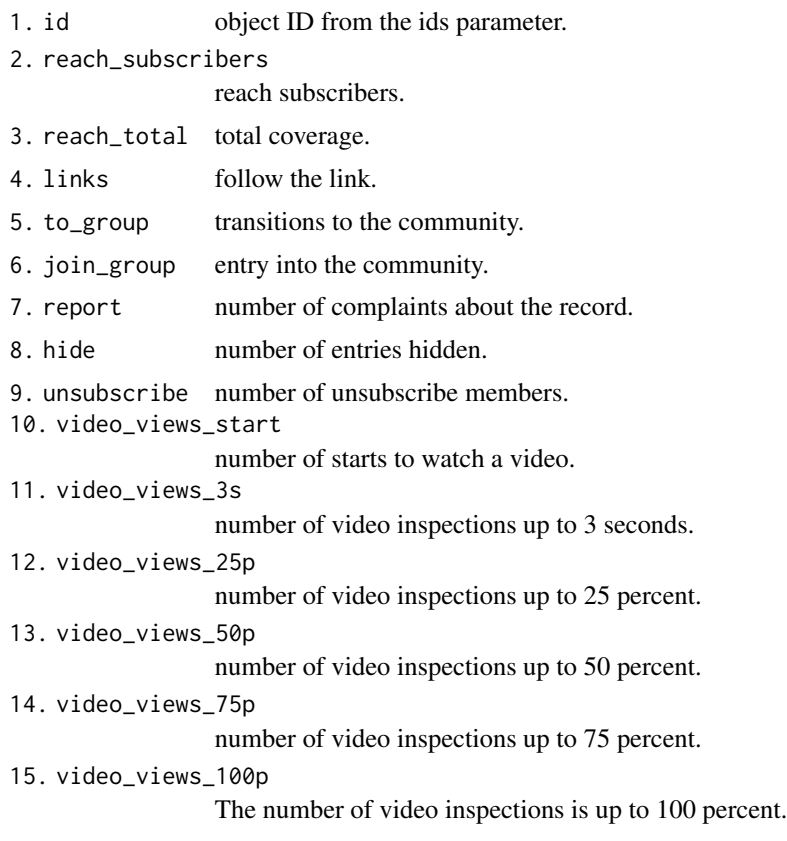

### Author(s)

Alexey Seleznev

# Examples

```
## Not run:
## auth
my_tok <- vkAuth(app_id = 1, app_secret = "H2Pk8htyFD8024mZaPHm")
## camp list
camp <- vkGetAdCampaigns(account_id = 1,
                        access_token = my_tok$access_token)
```

```
## Get statistics on advertising campaigns
post_reach <- vkGetAdPostsReach(account_id = 1600134264,
                               ids_type = "campaign",
                                ids = camp$id,
                                access_token = my_tok$access_token)
```
## End(Not run)

vkGetAds *List of Ads From 'Vkontakte'.*

#### Description

Provide to get a list of advertisements from the advertising office 'Vkontakte'.

#### Usage

```
vkGetAds(account_id = NULL, client_id = NULL, include_deleted =
        TRUE, campaign_ids = "null", ad_ids = "null",
        status_names = TRUE, api_version = NULL, access_token
        = NULL)
```
#### Arguments

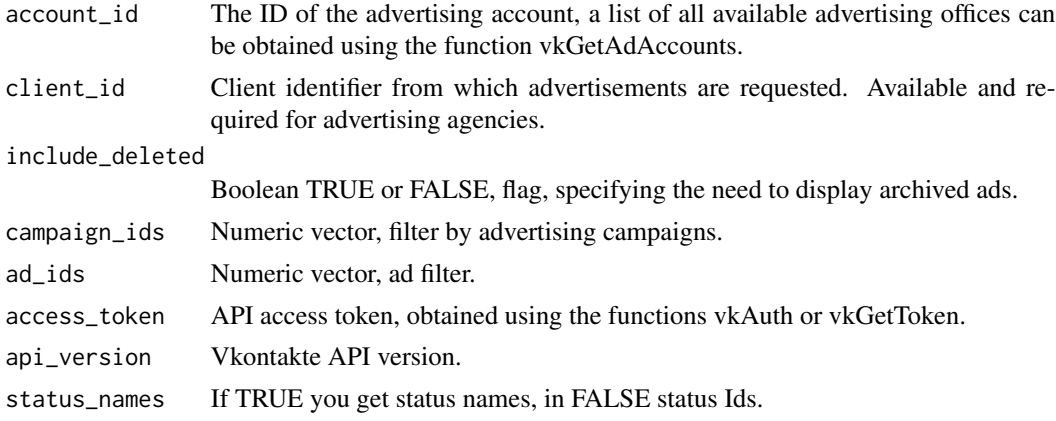

#### Details

If campaign\_ids and ad\_ids filters are enabled at the same time, the following ads will be displayed: 1. If the ad id is specified in ad\_ids, then it is displayed. 2. If the ad belongs to an advertising campaign whose id is specified in campaign\_ids, then it is displayed. 3. If there is an ad with the id specified in ad\_ids and it belongs to a campaign whose id is specified in campaign\_ids, then this ad campaign is ignored, i.e. for her, rule 2 does not work.

No more than 2000 ads are output from no more than 2000 campaigns.

#### vkGetAds 21

# Value

Date frame with the following values:

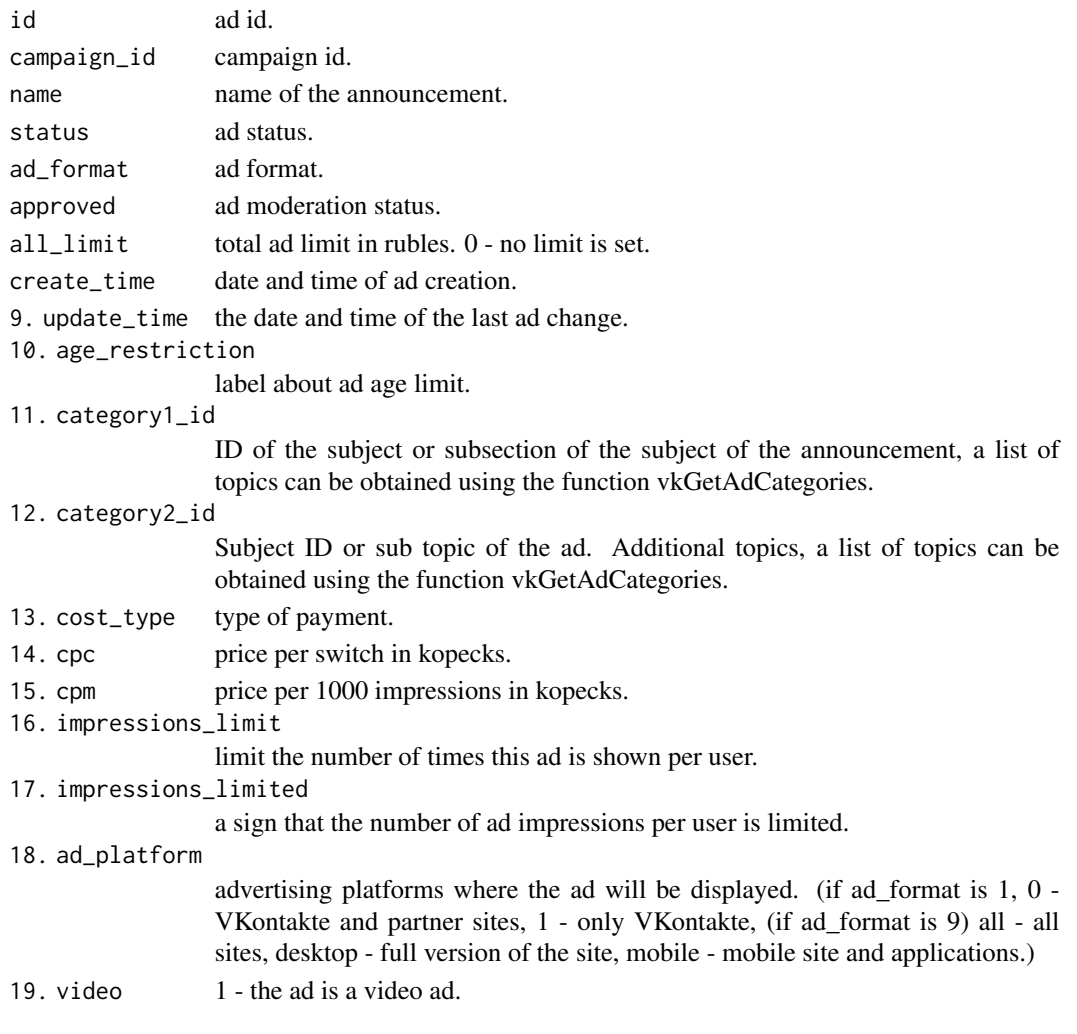

# Author(s)

Alexey Seleznev

# Examples

```
## Not run:
## auth
my_tok <- vkAuth(app_id = 1,app_secret = "H2Pk8htyFD8024mZaPHm")
# ads list
my_vk_ads <- vkGetAds(account_id = 11111111,
                      access_token = my_tok$access_token)
```
## End(Not run)

<span id="page-21-0"></span>

#### Description

Allows you to get a list of advertisements and a description of their appearance from the advertising office 'Vkontakte'.

#### Usage

```
vkGetAdsLayout(account_id = NULL, client_id = NULL, include_deleted =
              TRUE, campaign_ids = "null", ad_ids = "null",
              api_version = NULL, status_names = TRUE, access_token
              = NULL)
```
#### Arguments

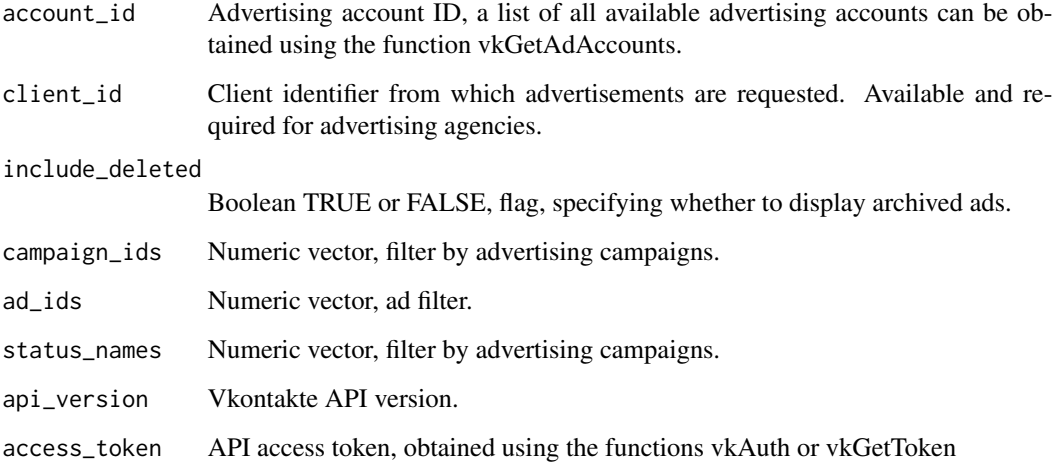

#### Details

If campaign\_ids and ad\_ids filters are enabled at the same time, the following ads will be displayed: 1. If the ad id is specified in ad\_ids, then it is displayed. 2. If the ad belongs to an advertising campaign whose id is specified in campaign\_ids, then it is displayed. 3. If there is an ad with the id specified in ad\_ids and it belongs to a campaign whose id is specified in campaign\_ids, then this ad campaign is ignored, i.e. for her, rule 2 does not work.

No more than 2000 ads are output from no more than 2000 campaigns.

The function is based on the API method ads.getAdsLayout, you can find out all the details of its work at https://vk.com/dev/ads.getAdsLayout.

# <span id="page-22-0"></span>Value

Data frame with next values:

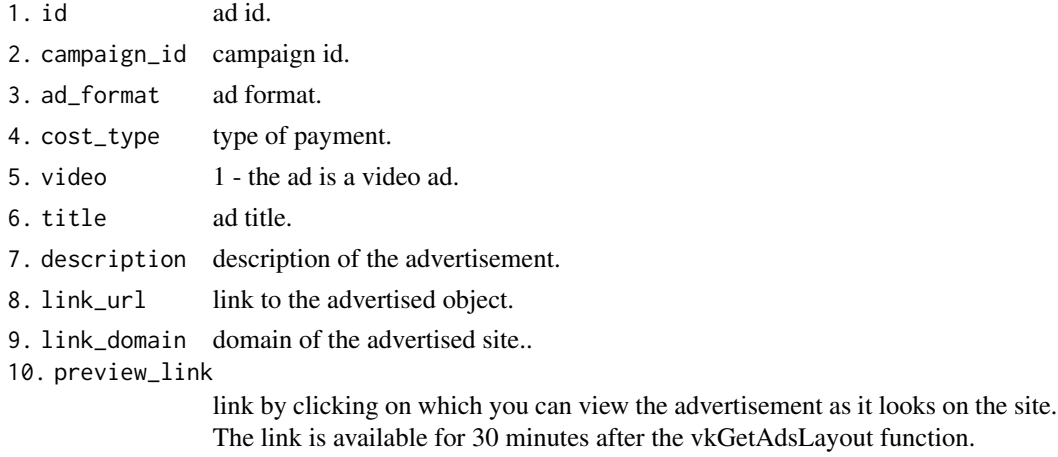

11. image\_src ad image url.

# Author(s)

Alexey Seleznev

#### Examples

```
## Not run:
## auth
my\_tok \leq vkAuth(app_id = 1,
                 app_secret = "H2Pk8htyFD8024mZaPHm")
# get Ads Layouts
my_vk_ads <- vkGetAdsLayout(account_id = 11111111,
                            access_token = my_tok$access_token)
```
## End(Not run)

vkGetAdStatistics *Statistics of advertising in 'VKontakte'.*

# Description

returns performance statistics for advertisements, campaigns, customers, or the entire account.

```
vkGetAdStatistics(account_id = NULL, ids_type = "office", ids = NULL,
                period = "overall", date_from = Sys.Date() - 30,
                date_to = Sys.Date(), api_version = NULL, access_token
                = NULL)
```
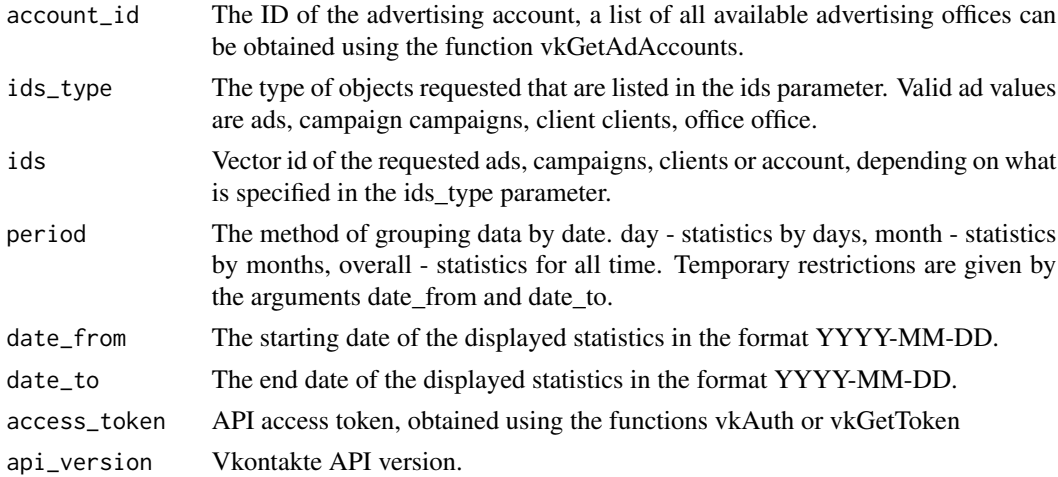

# Value

Date frame with advertising statistics with the following values:

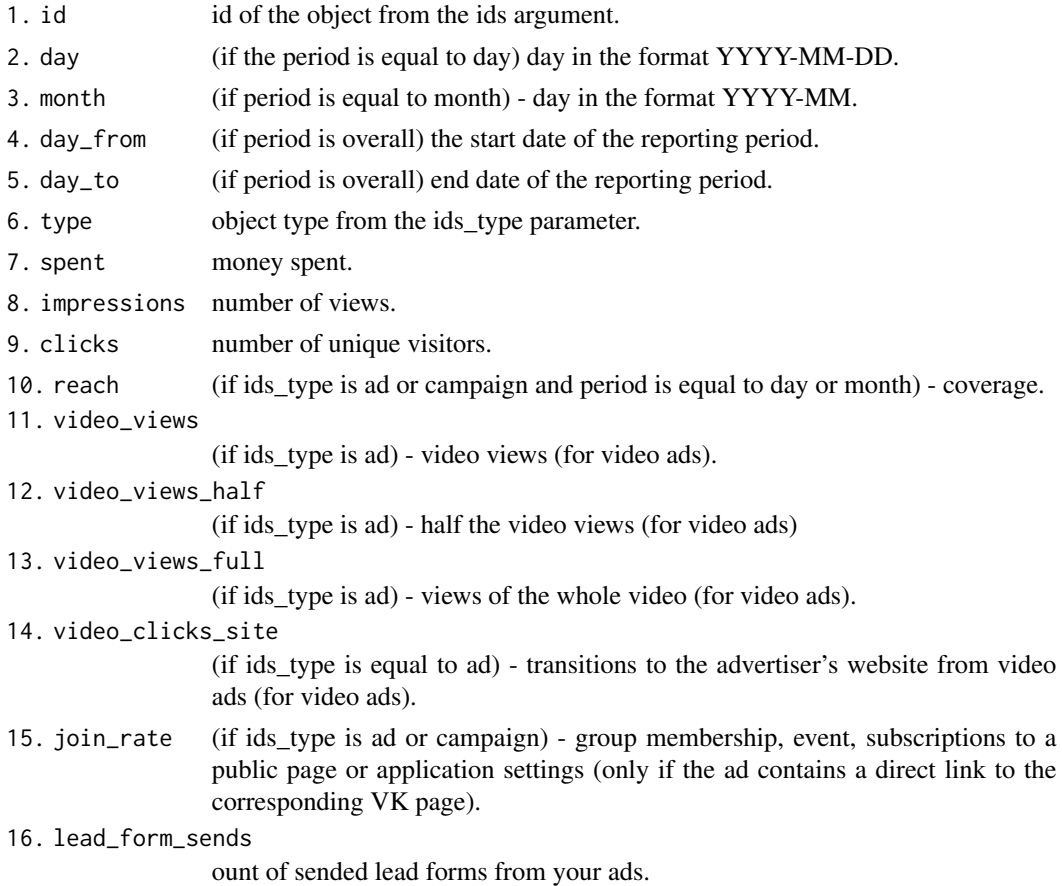

#### vkGetAdStatistics 25

#### Author(s)

Alexey Seleznev

#### Examples

```
## Not run:
## auth
my_tok <- vkAuth(app_id = 1,
                 app_secret = "H2Pk8htyFD8024mZaPHm")
# 1.Get a static message on advertising
# campaigns in the context of days
## 1.1. We get a list of advertising campaigns
camp <- vkGetAdCampaigns(account_id = 1, access_token = my_tok$access_token)
## 1.2. We get statistics on advertising campaigns
vk_stat_by_campaign <- vkGetAdStatistics(account_id = 1,
                                         ids_type = "campaign",
                                         ids = camp$id ,
                                         period = "day",
                                         date_from = "2010-01-01",
                                         date_to = "2017-09-10",
                                         access_token = my_tok$access_token)
# 2.Receive a static message on the ads in the context of months
## 2.1. We get a list of advertising campaigns
ads <- vkGetAds(account_id = account_id, access_token = my_tok$access_token)
## 2.2. Get ad statistics
vk_stat_by_ads <- vkGetAdStatistics(account_id = 1,
                                    ids_type = "ad",
                                    ids = ads$id ,
                                    period = "month",
                                    date_from = "2010-01-01",
                                    date_to = "2017-09-10",
                                    access_token = my_tok$access_token)
# 3.Receive the general static of the advertising cabinet, in this example
# it is assumed that the id of the advertising cabinet is 1
vk_stat_by_account <- vkGetAdStatistics(account_id = 1,
                                        ids_type = "office",
                                        ids = 1,period = "overall",
                                        date_from = "2010-01-01",
                                        date_to = "2017-09-10",
                                        access_token = my_tok$access_token)
```
## End(Not run)

<span id="page-25-0"></span>vkGetDbCities *City Dictionary.*

# Description

Returns a list of cities and countries.

# Usage

```
vkGetDbCities(country_id = TRUE, region_id = NULL, q = NULL,
                need_all = TRUE, api_version = NULL, access_token =
                NULL)
```
# Arguments

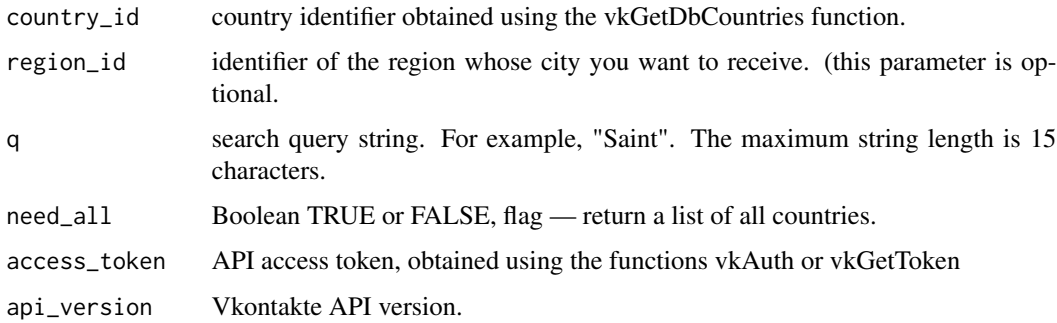

#### Details

the q parameter is not specified, then a list of the largest cities in the given country will be returned. If the q parameter is specified, a list of cities that are relevant to the search query will be returned.

# Value

Date frame with community statistics with the following values:

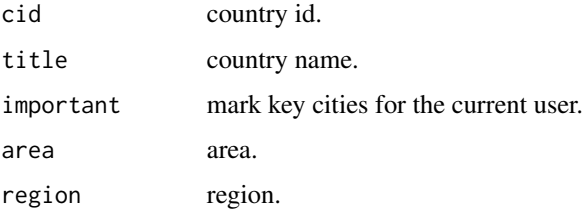

#### Author(s)

Alexey Seleznev

### <span id="page-26-0"></span>vkGetDbCountries 27

#### Examples

```
## Not run:
## auth
my_tok <- vkAuth(app_id = 1, app_secret = "H2Pk8htyFD8024mZaPHm")
## Get a list of cities for Ukraine, because Ukraine id = 2
vk_cities <- vkGetDbCities(country_id = 2,
                           access_token = my_tok$access_token)
## Get the list of cities for the search query "St."
vk_cities_search <- vkGetDbCities(country_id = 1,
                                  q = "St."access_token = my_tok$access_token)
```
## End(Not run)

vkGetDbCountries *Country Dictionary.*

#### Description

Get list of countries.

#### Usage

```
vkGetDbCountries(need_all = TRUE, code = NULL, api_version = NULL,
                 access_token = NULL)
```
### Arguments

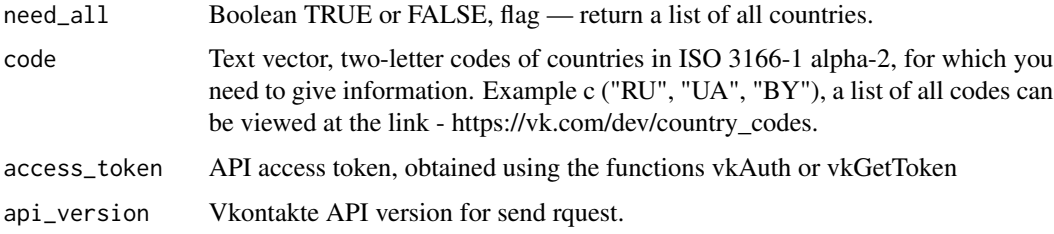

#### Details

If the need\_all and code parameters are not specified, then a short list of countries located closest to the current user's country is returned. If the need\_all parameter is specified, a list of all countries will be returned. If the code parameter is specified, only countries with the listed ISO 3166-1 alpha-2 codes will be returned. A list of all country codes can be obtained at the link https://vk.com/dev/country\_codes

#### <span id="page-27-0"></span>Value

Date frame with community statistics with the following values:

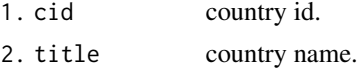

#### Author(s)

Alexey Seleznev

# Examples

```
## Not run:
## auth
my_tok <- vkAuth(app_id = 1, app_secret = "H2Pk8htyFD8024mZaPHm")
## get dictionary
vk_countries <- vkGetDbCountries(need_all = T,
                                 code = c("RU", "UA", "BY"),
                                 access_token = my_tok$access_token)
```
## End(Not run)

vkGetDbRegions *Regions list.*

#### Description

Get regions dictionary.

#### Usage

```
vkGetDbRegions(country_id = NULL, q = NULL, api_version = NULL,
                access_token = NULL)
```
# Arguments

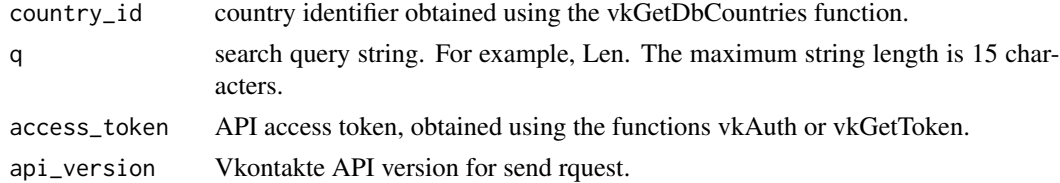

#### Details

If the q parameter is not specified, then a list of all regions in the given country will be returned. If the q parameter is specified, a list of regions that are relevant to the search query will be returned.

# <span id="page-28-0"></span>vkGetGroupStat 29

# Value

Data frame contains community statistics with the following values:

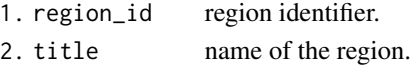

#### Author(s)

Alexey Seleznev

#### Examples

```
## Not run:
## auth
my\_tok \leq - vkAuth (app_id = 1,app_secret = "H2Pk8htyFD8024mZaPHm")
## Get a list of regions for Ukraine, because Ukraine id = 2
vk_regions <- vkGetDbRegions(country_id = 2,
                              access_token = my_tok$access_token)
##get a list of cities of Ukraine on request "Ode"
vk_regions_search <- vkGetDbRegions(country_id = 2,
                                     q = "Ode",access_token = my_tok$access_token)
```
## End(Not run)

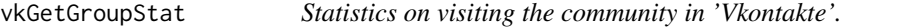

#### Description

Load data from the 'Vkontakte' communities by the number of views, subscriptions, replies and community visitors by date.

#### Usage

```
vkGetGroupStat(date_from = Sys.Date(),
               date_to = Sys.DataFrame(),
               group_id = NULL, access_token = NULL)
```
# Arguments

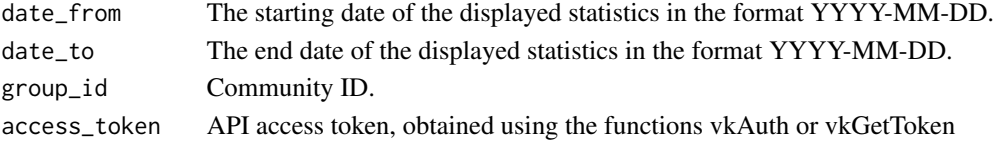

#### Value

Date frame with community statistics with the following values:

- 1. day date for which statistics is given.
- 2. views number of views.
- 3. visitors number of unique visitors.
- 4. total\_reach full coverage.
- 5. subscribers\_reach subscribers reach. 6. subscribed number of new subscribers. 7. unsubscribed
	- number of unsubscribed.

#### Author(s)

Alexey Seleznev

#### Examples

```
## Not run:
## auth
my_tok <- vkAuth(app_id = 1,app_secret = "H2Pk8htyFD8024mZaPHm")
## Getting community statistics
communityData <- vkGetGroupStat(date_from = "2016-01-01",
                               date_to = "2016-04-01",group_id = 1,access_token = my_tok$access_token)
```
## End(Not run)

vkGetGroupStatAge *Community Statistics by User Age Bucket*

#### Description

Load data about community visitors by age group (12-18, 18-21, 21-24, 24-27, 27-30, 30-35, 35-45, 45-100) on dates.

```
vkGetGroupStatAge(date_from = Sys.Date(),
                 date_to = Sys.Date(),
                  group_id = NULL, access_token = NULL)
```
<span id="page-29-0"></span>

<span id="page-30-0"></span>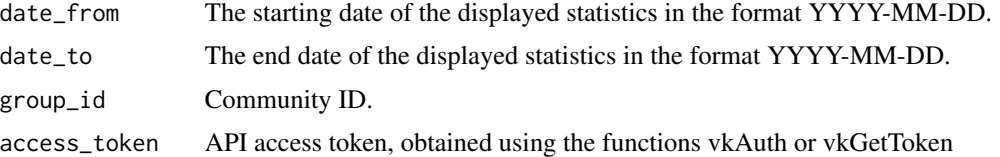

#### Value

Date frame with statistics on community visitors with the following values:

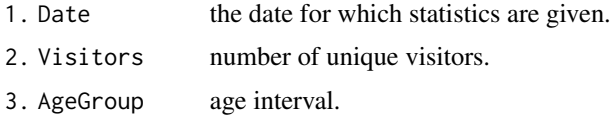

#### Author(s)

Alexey Seleznev

#### Examples

```
## Not run:
## auth
my_tok <- vkAuth(app_id = 1,app_secret = "H2Pk8htyFD8024mZaPHm")
## Get statistics on age groups of visitors
communityDataAge <- vkGetGroupStatAge(date_from = "2016-01-01",
                                      date_to = "2016-04-01",
                                      group_id = 1,access_token = my_tok$access_token)
```
## End(Not run)

vkGetGroupStatCity *Statistics of the Vkontakte community visitors by cities.*

#### Description

The function vkGetGroupStatCity allows you to get data about the city of community visitors by date.

```
vkGetGroupStatCity(date_from = Sys.Date(),
                  date_to = Sys.Date(),
                  group_id = NULL,access_token = NULL)
```
<span id="page-31-0"></span>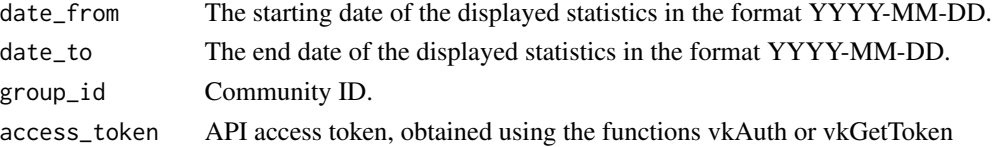

#### Value

Date frame with statistics on community visitors with the following values:

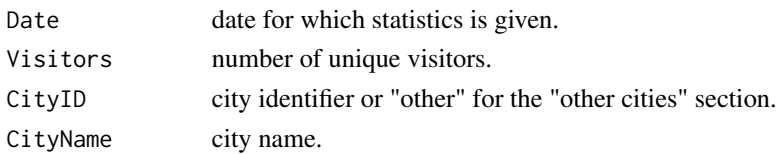

# Author(s)

Alexey Seleznev

#### Examples

```
## Not run:
## auth
my_tok <- vkAuth(app_id = 1,app_secret = "H2Pk8htyFD8024mZaPHm")
## load statistic
communityDataCity <- vkGetGroupStatCity(
                          date_from = "2016-01-01",
                          date_to = "2016-04-01",
                          group_id = 1,access_token = my_tok$access_token)
```
## End(Not run)

vkGetGroupStatCountries

*Statistics of The Vkontakte Community Visitors By Country.*

#### Description

Allows you to get data about the city of community visitors by date.

```
vkGetGroupStatCountries(date_from = Sys.Date(),
                       date_to = Sys.Date(),
                       group_id = NULL,access_token = NULL)
```
<span id="page-32-0"></span>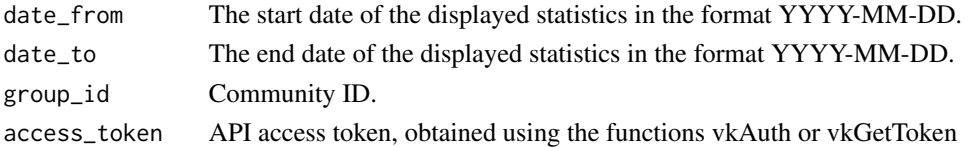

#### Value

Date frame with statistics on community visitors with the following values:

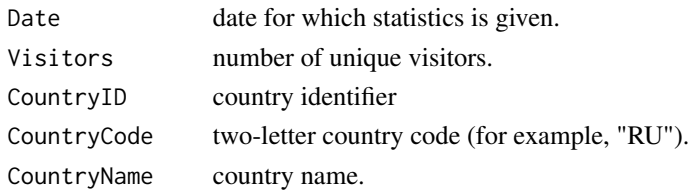

#### Author(s)

Alexey Seleznev

#### Examples

```
## Not run:
## auth
my_tok <- vkAuth(app_id = 1,app_secret = "H2Pk8htyFD8024mZaPHm")
## load data
communityDataCountry <- vkGetGroupStatCountries(
                            date_from = "2016-01-01",
                            date_to = "2016-04-01",group_id = 1,access_token = my_tok$access_token)
```
## End(Not run)

vkGetGroupStatGender *Loading data by gender of the community visitors*

# Description

Allows you to download data on the gender of community visitors by date.

```
vkGetGroupStatGender(date_from = Sys.Date(),
                    date_to = Sys.Date(),
                     group_id = NULL,access_token = NULL)
```
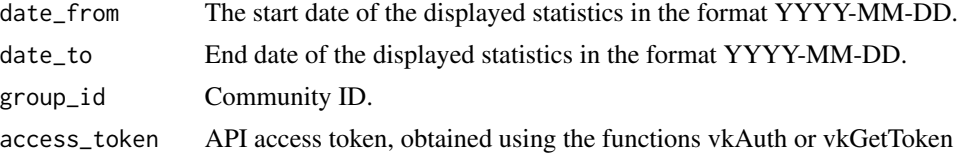

#### Value

Date frame with statistics on community visitors with the following values:

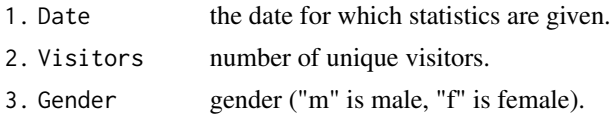

#### Author(s)

Alexey Seleznev

#### Examples

```
## Not run:
## auth
my_tok <- vkAuth(app_id = 1,app_secret = "H2Pk8htyFD8024mZaPHm")
## load data about users by gender
communityDataGender <- vkGetGroupStatGender(
                           date_from = "2016-01-01",
                           date_to = "2016-04-01",group_id = 1,access_token = my_tok$access_token)
```
## End(Not run)

vkGetGroupStatGenderAge

*Statistics on Age Groups And Gender of The 'VKontakte' Community.*

# Description

Provide to load to download statistics on the sex and age group of community visitors by date.

```
vkGetGroupStatGenderAge(date_from = Sys.Date(),
                       date_to = Sys.Date(),
                       group_id = NULL,access_token = NULL)
```
<span id="page-33-0"></span>

<span id="page-34-0"></span>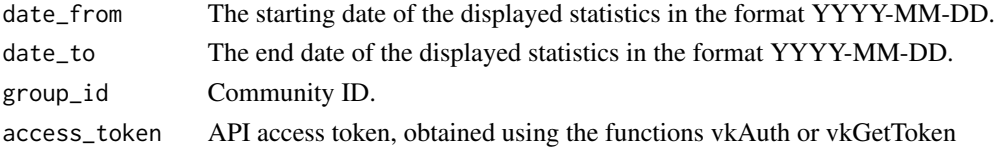

#### Value

Date frame with statistics on community visitors with the following values:

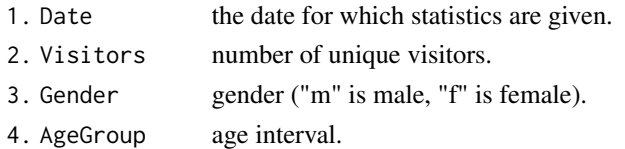

# Author(s)

Alexey Seleznev

#### Examples

```
## Not run:
## auth
my_tok <- vkAuth(app_id = 1,app_secret = "H2Pk8htyFD8024mZaPHm")
## Loading data by users by gender and age group
communityDataGenderAge <- vkGetGroupStatGenderAge(
                            date_from = "2016-01-01",
                            date_to = "2016-04-01",
                            group_id = 1,access_token = my_tok$access_token)
```
## End(Not run)

vkGetGroupStatPostReach

```
Statistics of Posts on The Community Wall.
```
#### Description

Returns statistics for writing to the wall.

```
vkGetGroupStatPostReach(owner_id = NULL,
                        post_ids = NULL,
                        api_version = NULL,
                        access_token = NULL)
```
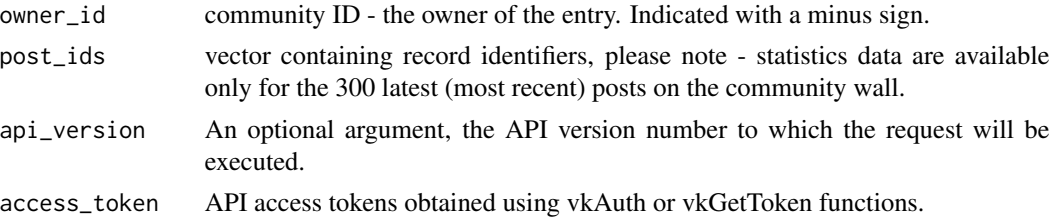

# Details

Statistics records are currently available only to communities with the number of participants from 5000 and above, as well as official communities.

Please note - statistics data are available only for the latest 300 (most recent) posts on the community wall. Common errors may occur during execution. Their description is on a separate page https://vk.com/dev/errors.

#### Value

Date frame with the following values:

- 1. reach\_viral viral coverage (if recording was promoted with targeted advertising)
- 2. reach\_ads advertising reach (if the record was promoted using targeted advertising).
- 3. reach\_subscribers

reach subscribers.

- 4. reach\_total total coverage.
- 5. links follow the link.
- 6. to\_group transitions to the community.
- 7. join\_group entry into the community.
- 8. report number of complaints about the record.
- 9. hide number of entries hiding.
- 10. unsubscribe

number of unsubscribe members.

11. post\_id post id.

#### Author(s)

Alexey Seleznev

#### Examples

```
## Not run:
## auth
my\_tok \leq - vkAuth(app_id = 1,
                  app_secret = "H2Pk8htyFD8024mZaPHm")
```
## Get the list of community messages

```
my_vk_wall <- vkGetUserWall(user_id = -111111,
                             access_token = my_tok$access_token)
## Get sub-stats for the latest 300 community entries
post_reach <- vkGetGroupStatPostReach(owner_id = -2222222,
                                      post_ids = my_vk_wall$id,
                                      access_token = my_tok$access_token)
```
## End(Not run)

vkGetGroupToken *Get the Access Key of Community 'Vkontakte'.*

#### Description

This key allows you to work with the API on behalf of a group, meeting or public page. For example, with its help you can respond to community subscribers to messages received in its address. With the community access key, you can call those methods that have a special mark in the general list (https://vk.com/dev/methods). The vkGetGroupToken function gets the community access key using the Implicit flow scheme (https://vk.com/dev/implicit\_flow\_group).

#### Usage

vkGetGroupToken(app\_id = 5344605, group\_ids = NULL)

#### Arguments

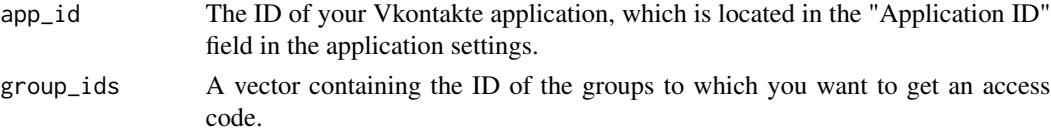

# Value

Object containing a group access token

#### Author(s)

Alexey Seleznev

#### Examples

```
## Not run:
## Get vk api token, where 1 is the application ID,
## and 11,22,33 is the group ID.
myToken <- vkGetGroupToken(appId = 1,
                           group\_ids = c(11, 22, 33))
```
## End(Not run)

<span id="page-37-0"></span>

#### Description

vkGetToken open web link in browser and generate developer token, which you need for work with vk.com api

#### Usage

```
vkGetToken(app_id = 5344605)
```
#### Arguments

app\_id Your app id from filed in app page vkontakte.

#### Value

R object with vk.com token

#### Author(s)

Alexey Seleznev

#### Examples

## Not run: ## Get vk api token myToken <- vkGetToken(app\_id = "1")

## End(Not run)

vkGetUserDialogs *Returns The List of Conversations of The Current User or Community.*

#### Description

Return a list of dialogs, or rather the last message from each dialog, in order to get a list of message dialogs, you must pass the community access key received by using the vkGetGroupToken function to the access\_token argument, in order to get a list of user dialogs access obtained with vkGetToken

```
vkGetUserDialogs(offset = NULL, count = NULL,
                 start_message_id = NULL,
                 preview_length = 0, unread = 0,
                 important = 0, unanswered = 0,
                 api_version = NULL, access_token = NULL)
```
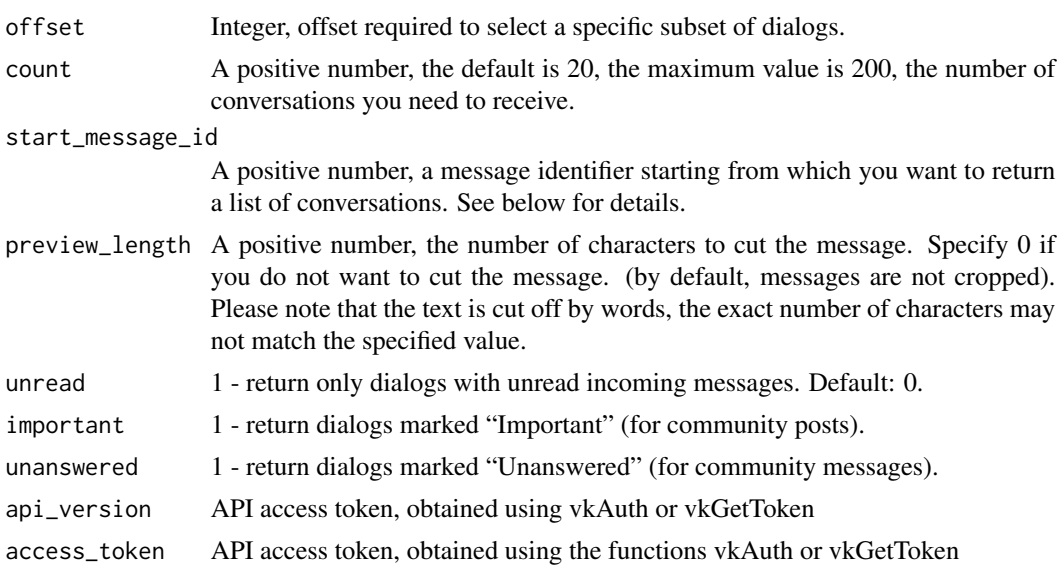

# Details

If the start\_message\_id parameter was passed, the position of the dialog in the list will be found, the last message identifier of which is equal to start\_message\_id (or the closest one to it). Starting from this position, count dialogs will be returned. The offset in this case will be counted from this position (it may be negative).

API method which is used in the function: messages.getDialogs (https://vk.com/dev/messages.getDialogs)

The messages.getDialogs method returns a collection of objects describing private messages. A list of all possible fields for describing personal messages can be found at the link - https://vk.com/dev/objects/message.

#### Value

Date frame with the following values:

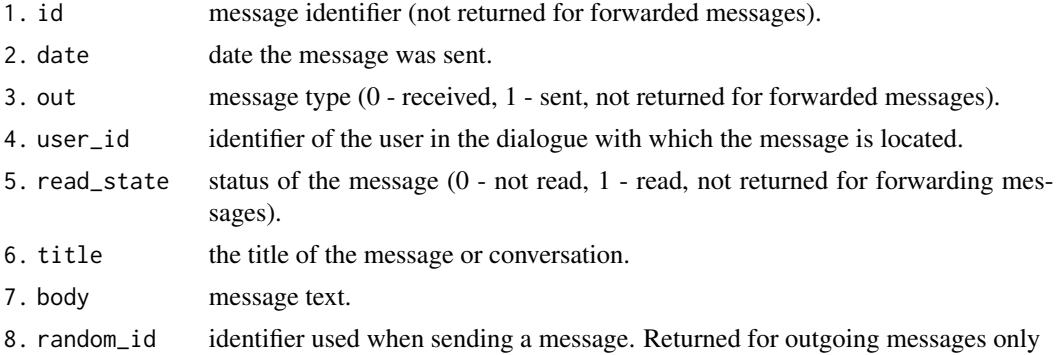

#### Author(s)

Alexey Seleznev

# Examples

```
## Not run:
# Get access key for the community
group_token <- vkGetGroupToken(app_id = 111111,
                              group_ids = 222222)
# Get dialogs list
message <- vkGetUserDialogs(access_token = group_token)
## End(Not run)
```
vkGetUserFriends *Frend List in 'Vkontakte'*

# Description

Returns a list of user friends identifiers and extended information about the user's friends.

#### Usage

vkGetUserFriends(user\_id = NULL, access\_token = NULL, api\_version = NULL, name\_case = "nom")

#### Arguments

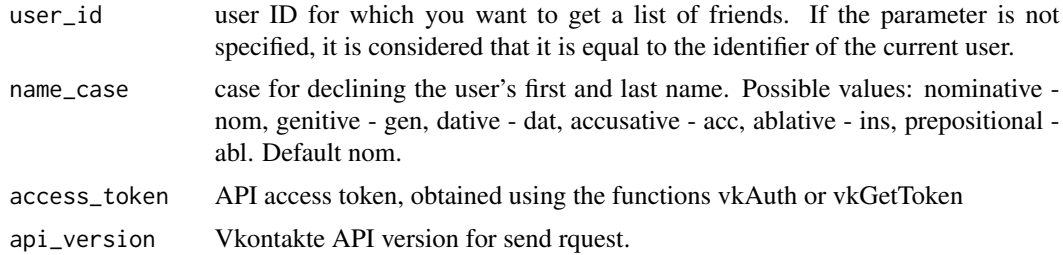

#### Value

Date frame with community statistics with the following values:

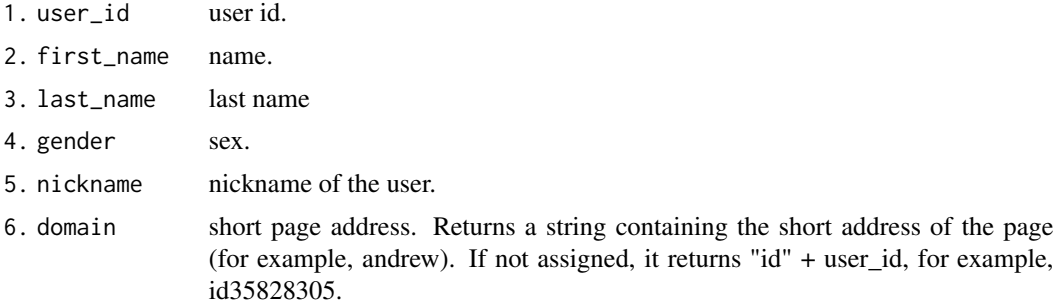

<span id="page-39-0"></span>

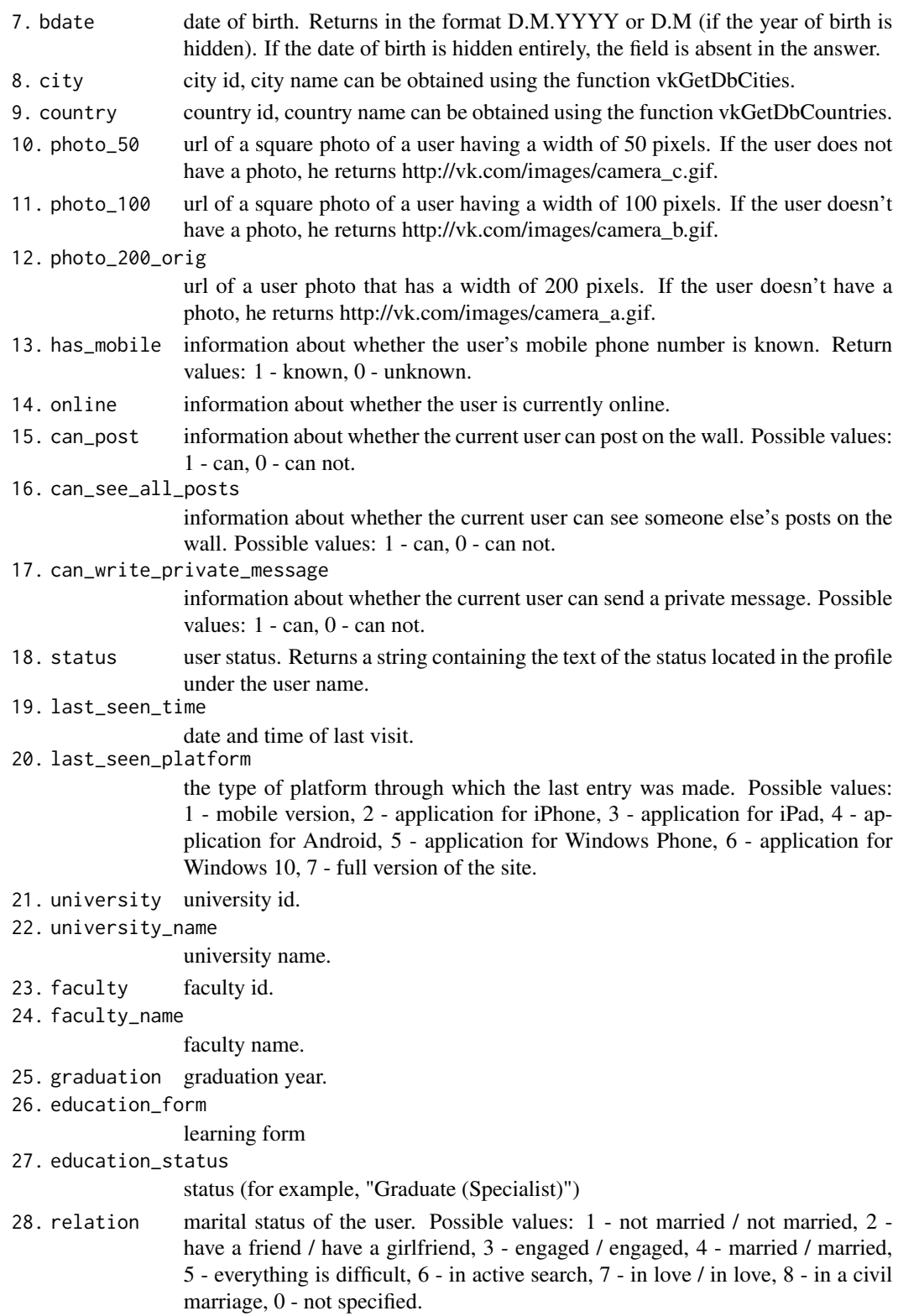

# Author(s)

Alexey Seleznev

# Examples

```
## Not run:
## auth
my_tok <- vkAuth(app_id = 1, app_secret = "H2Pk8htyFD8024mZaPHm")
## user list
my_vk_friends <- vkGetUserFriends(user_id = 7437995,
                                  access_token = my_tok$access_token)
```
## End(Not run)

vkGetUserGroups *List of 'Vkontakte' communities.*

#### Description

Returns the list of communities for the specified user.

#### Usage

```
vkGetUserGroups(user_id = NULL, filter = NULL, api_version = NULL,
                access_token = NULL)
```
# Arguments

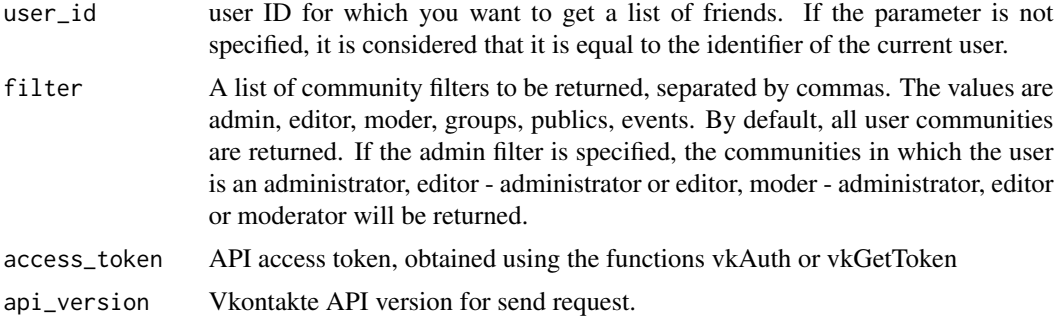

# Value

Date frame with community statistics with the following values:

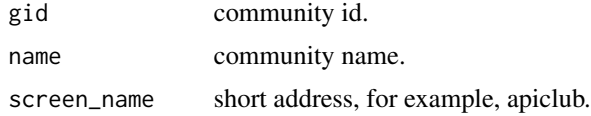

<span id="page-41-0"></span>

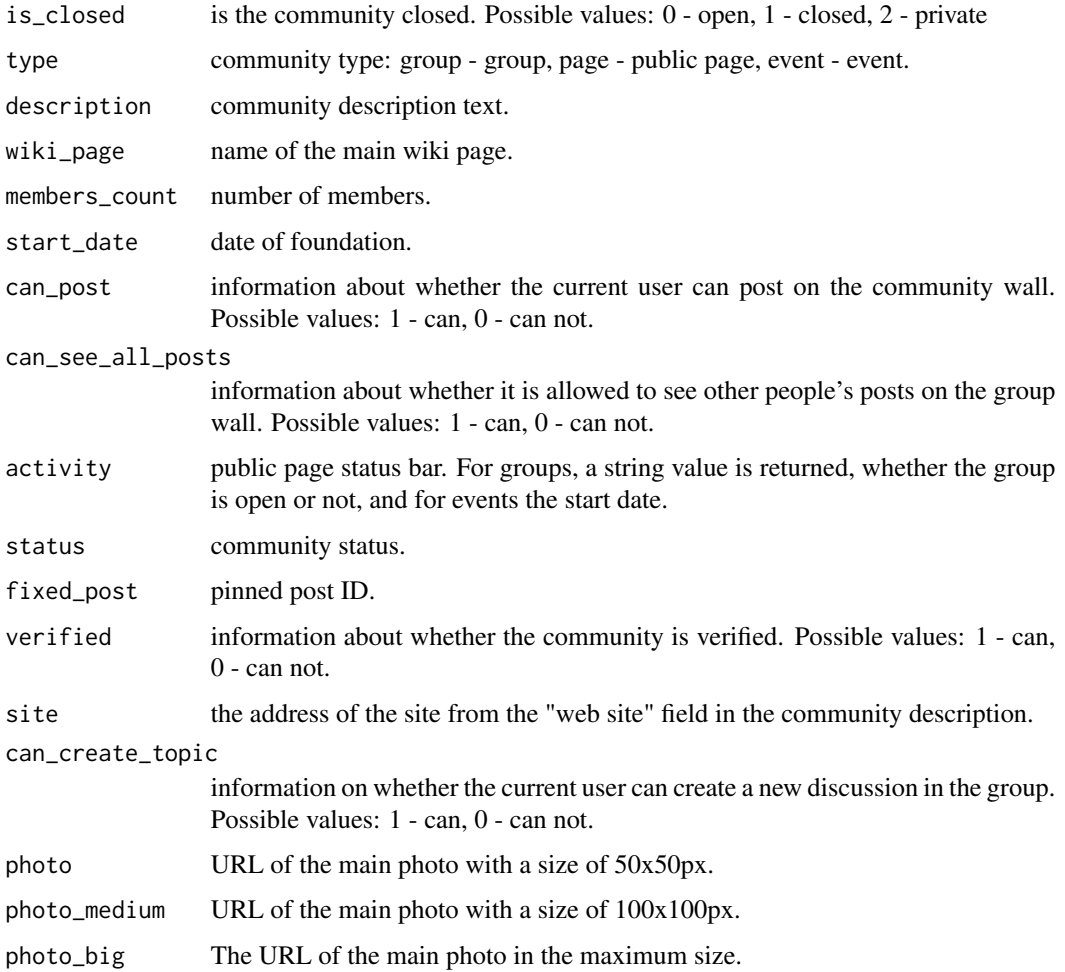

# Author(s)

Alexey Seleznev

# Examples

```
## Not run:
## auth
my_tok <- vkAuth(app_id = 1, app_secret = "H2Pk8htyFD8024mZaPHm")
## get groups
my_vk_community <- vkGetUserGroups(user_id = 7437995,
                                   access_token = my_tok$access_token)
```
## End(Not run)

# Description

Return posts list from userwall 'Vkontakte'.

# Usage

```
vkGetUserWall(user_id = NULL, domain = NULL, filter = NULL,
              api_version = NULL, access_token = NULL)
```
# Arguments

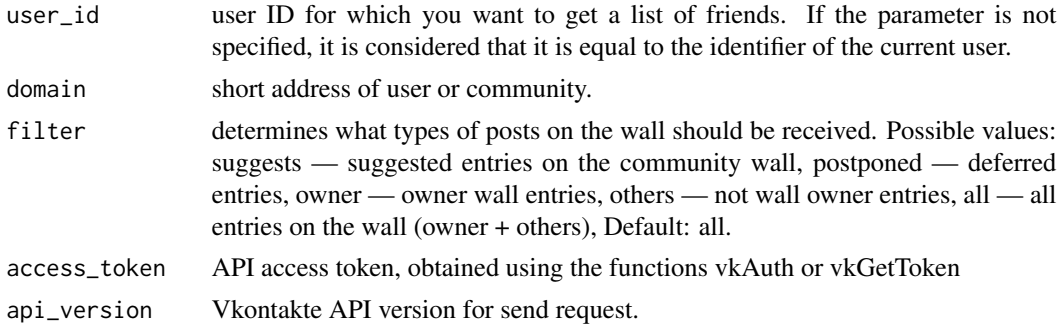

### Value

Date frame with the following values:

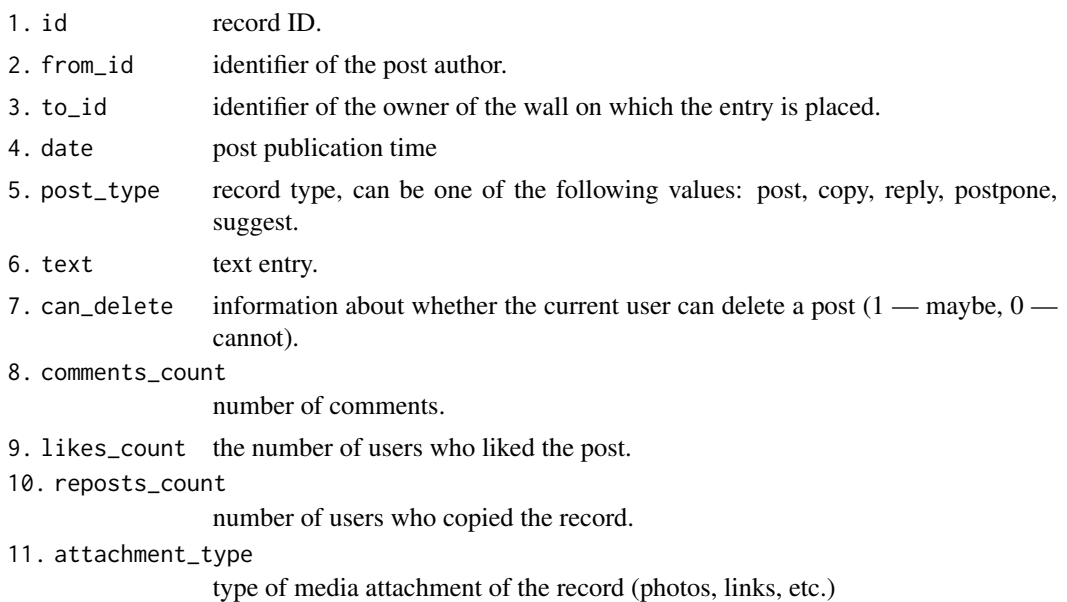

<span id="page-43-0"></span>

# vkGetUserWall 45

# Author(s)

Alexey Seleznev

# Examples

```
## Not run:
## auth
my_tok <- vkAuth(app_id = 1, app_secret = "H2Pk8htyFD8024mZaPHm")
## get posts
my_vk_wall <- vkGetUserWall(user_id = 7437995,
                            access_token = my_tok$access_token)
```
## End(Not run)

# <span id="page-45-0"></span>Index

∗Topic package rvkstat-package, [2](#page-1-0) rvkstat *(*rvkstat-package*)*, [2](#page-1-0) rvkstat-package, [2](#page-1-0) vkAuth, [4](#page-3-0) vkGetAdAccounts, [5](#page-4-0) vkGetAdAgeStats, [6](#page-5-0) vkGetAdBudget, [8](#page-7-0) vkGetAdCampaigns, [9](#page-8-0) vkGetAdCategories, [10](#page-9-0) vkGetAdCityStats, [11](#page-10-0) vkGetAdClients, [13](#page-12-0) vkGetAdGenderAgeStats, [14](#page-13-0) vkGetAdGenderStats, [16](#page-15-0) vkGetAdPostsReach, [18](#page-17-0) vkGetAds, [20](#page-19-0) vkGetAdsLayout, [22](#page-21-0) vkGetAdStatistics, [23](#page-22-0) vkGetDbCities, [26](#page-25-0) vkGetDbCountries, [27](#page-26-0) vkGetDbRegions, [28](#page-27-0) vkGetGroupStat, [29](#page-28-0) vkGetGroupStatAge, [30](#page-29-0) vkGetGroupStatCity, [31](#page-30-0) vkGetGroupStatCountries, [32](#page-31-0) vkGetGroupStatGender, [33](#page-32-0) vkGetGroupStatGenderAge, [34](#page-33-0) vkGetGroupStatPostReach, [35](#page-34-0) vkGetGroupToken, [37](#page-36-0) vkGetToken, [38](#page-37-0) vkGetUserDialogs, [38](#page-37-0) vkGetUserFriends, [40](#page-39-0) vkGetUserGroups, [42](#page-41-0) vkGetUserWall, [44](#page-43-0)